**Dokument** Offene Fragen "Hardware"

## Offene Fragen

## "Hardware"

Bitte beschreiben Sie jeweils in eigenen Worten und mit Hilfe der Wortwolke die Aufgaben der jeweiligen Hardwarebestandteile eines Computers:

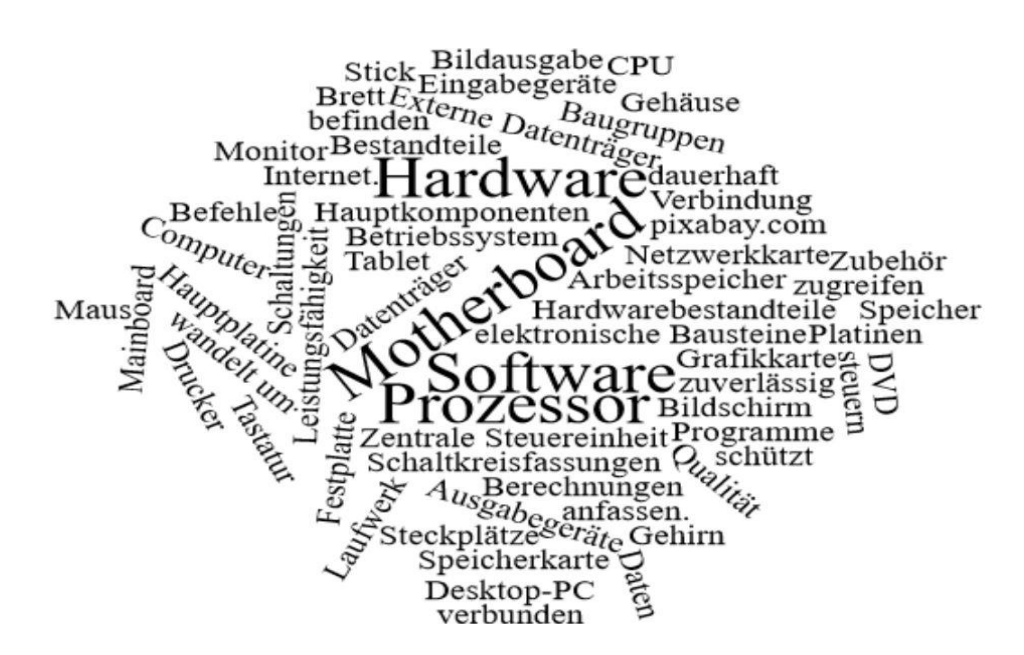

- 1. Gehäuse
- 2. Hauptplatine (Motherboard)

3. Prozessor

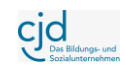

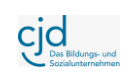

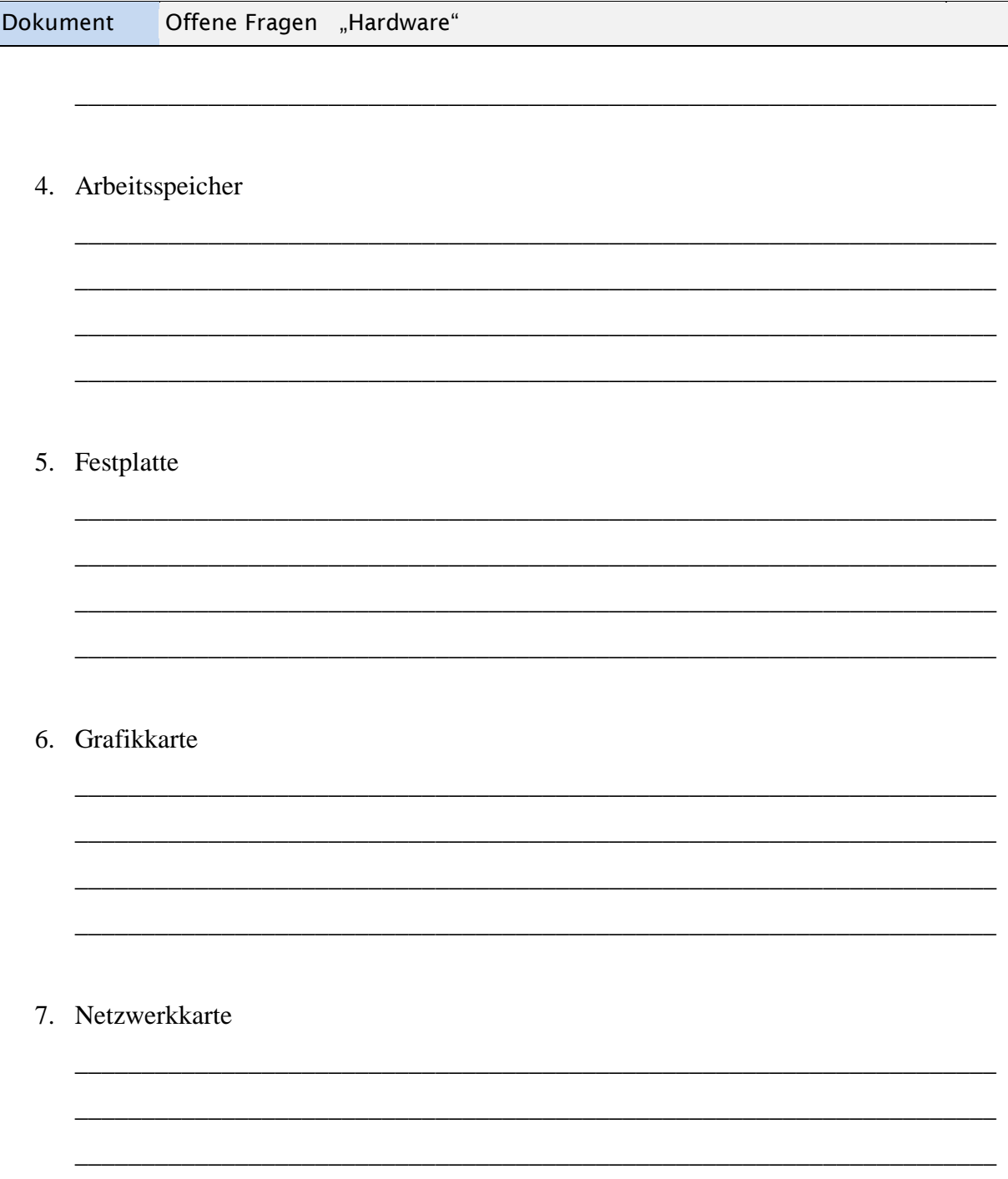